# Conectividad II - Evento 73143 Activo

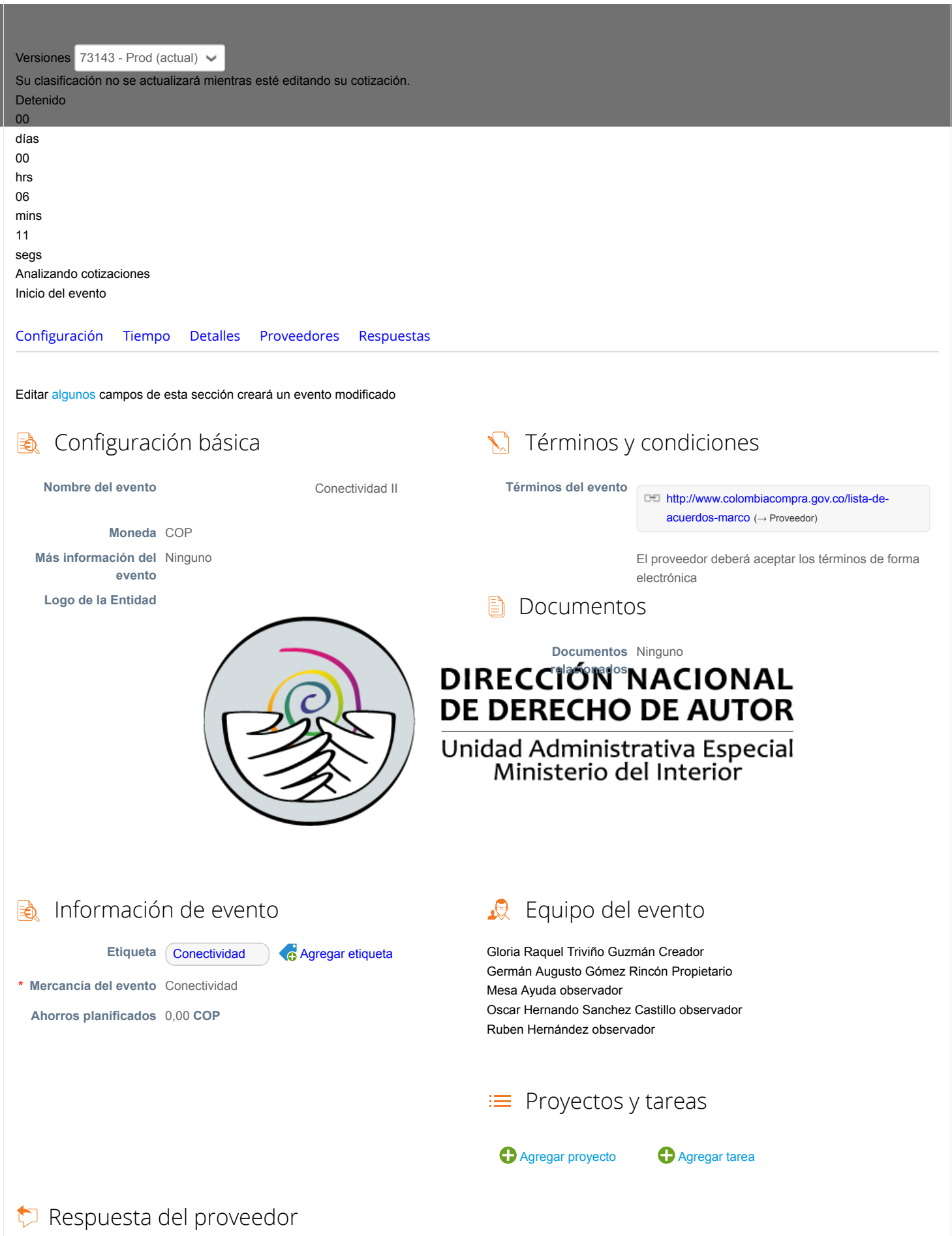

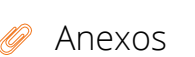

### **Cotización**

SimuladorCompraCanalDeInternet2019.…

1) Dado que se contratará un CANAL REDUNDANTE, NO se podrá presentar la empresa ETB puesto que el canal

actual de internet se encuentra contratado con ETB mediante orden de compra vigente No. 32894.

2) La instalación del servicio que se requiere es en FIBRA OPTICA.

3) Se solicita la apertura de todos los puertos en los Routers.

**Permitir al proveedor responder con un adjunto**

**Hacer que sea obligatoria la respuesta.**

**Catalogo** 

Ninguno

1) Dado que se contratará un CANAL REDUNDANTE, NO se podrá presentar la empresa ETB puesto que el canal actual de internet se encuentra contratado con ETB mediante orden de compra vigente No. 32894.

2) La instalación del servicio que se requiere es en FIBRA OPTICA.

3) Se solicita la apertura de todos los puertos en los Routers.

**Permitir al proveedor responder con un adjunto**

**Hacer que sea obligatoria la respuesta.**

**Simulador** 

Ninguno

1) Dado que se contratará un CANAL REDUNDANTE, NO se podrá presentar la empresa ETB puesto que el canal actual de internet se encuentra contratado con ETB mediante orden de compra vigente No. 32894.

2) La instalación del servicio que se requiere es en FIBRA OPTICA.

3) Se solicita la apertura de todos los puertos en los Routers.

**Permitir al proveedor responder con un adjunto**

**Hacer que sea obligatoria la respuesta.**

**Guía de Compra** 

Ninguno

1) Dado que se contratará un CANAL REDUNDANTE, NO se podrá presentar la empresa ETB puesto que el canal actual de internet se encuentra contratado con ETB mediante orden de compra vigente No. 32894.

2) La instalación del servicio que se requiere es en FIBRA OPTICA.

3) Se solicita la apertura de todos los puertos en los Routers.

**Permitir al proveedor responder con un adjunto**

**Hacer que sea obligatoria la respuesta.**

### Ninguno

1) Dado que se contratará un CANAL REDUNDANTE, NO se podrá presentar la empresa ETB puesto que el canal actual de internet se encuentra contratado con ETB mediante orden de compra vigente No. 32894.

2) La instalación del servicio que se requiere es en FIBRA OPTICA.

3) Se solicita la apertura de todos los puertos en los Routers.

**Permitir al proveedor responder con un adjunto**

**Hacer que sea obligatoria la respuesta.**

**■** Cuestionarios

No hay cuestionarios para este evento.

 $\equiv$  Artículos y lotes

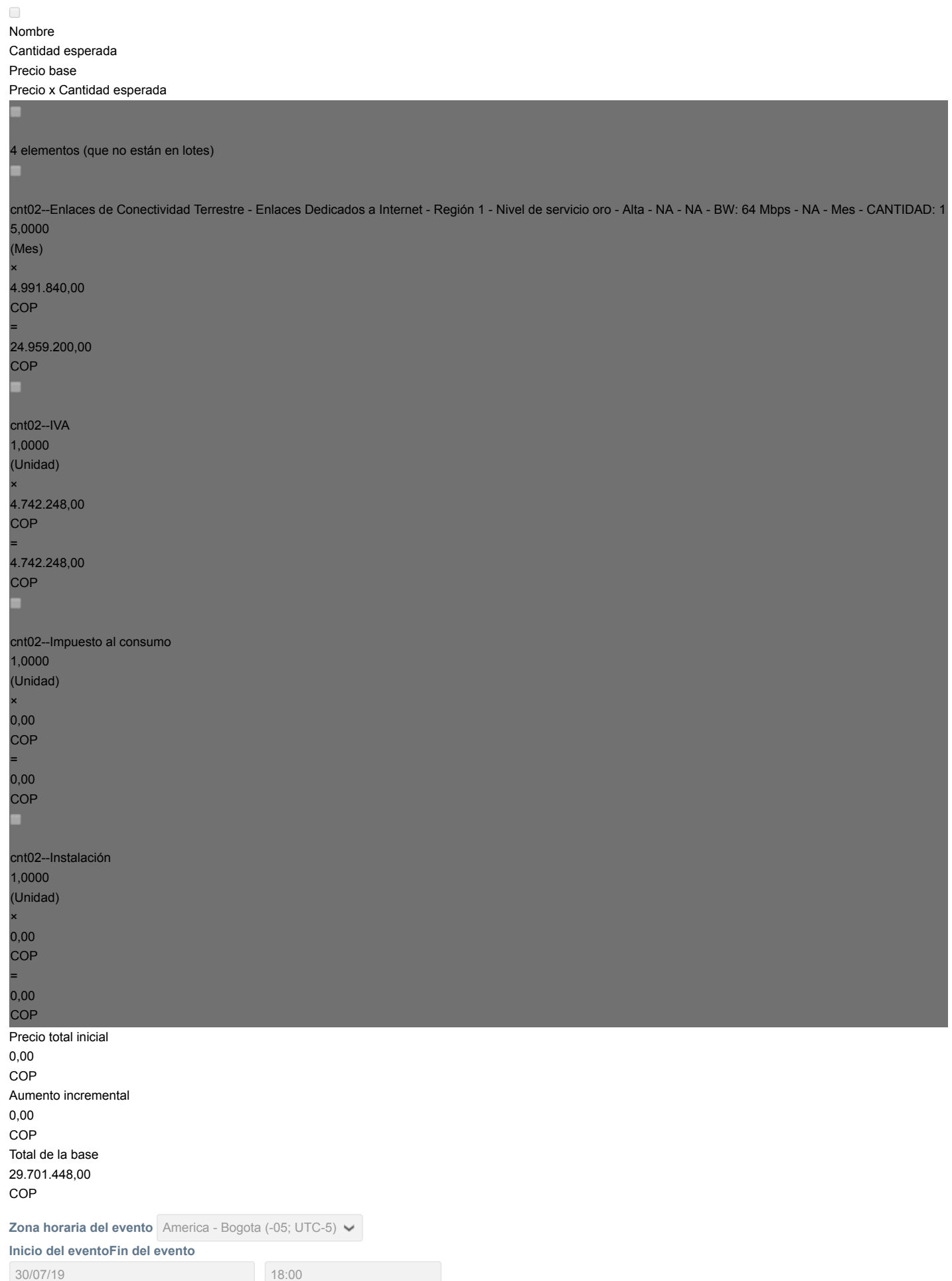

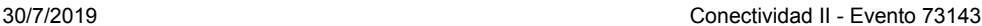

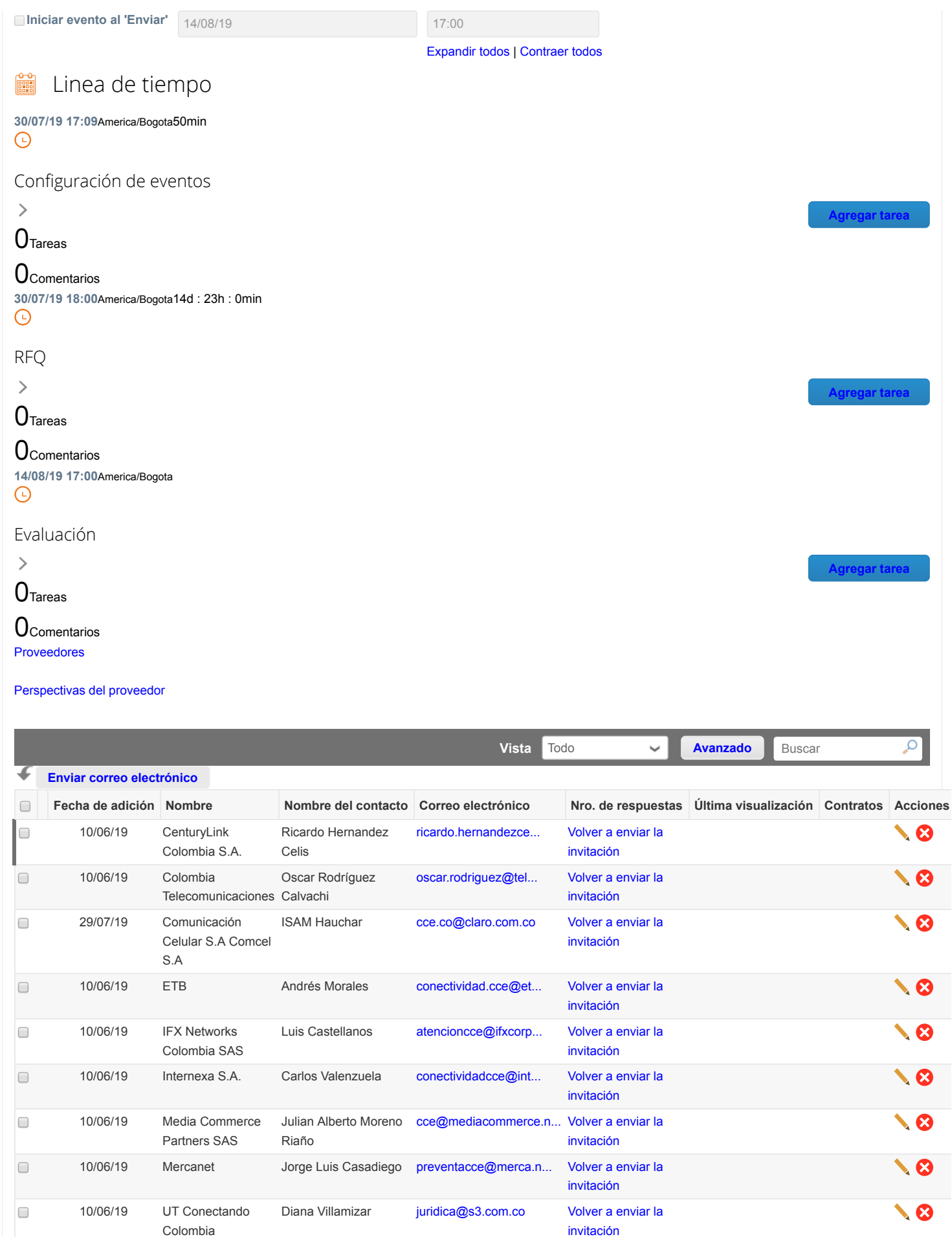

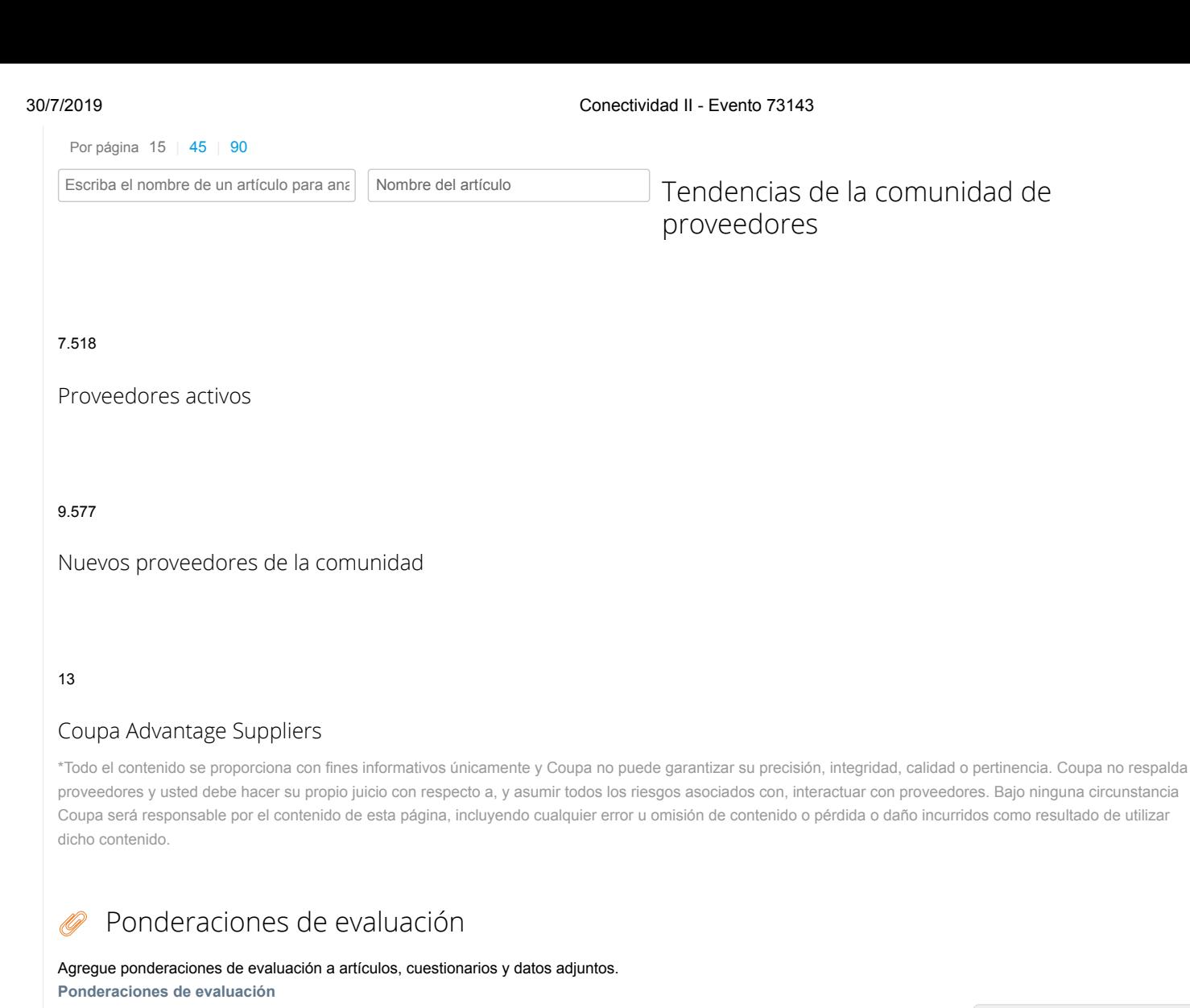

#### Equipo de evaluación  $\mathbb{R}$

Agregue evaluadores e invítelos a asignar a una puntuación a respuestas de proveedores.

Resumen de evaluación

**[Agregar evaluador](https://colombiacompra.coupahost.com/quotes/requests/73143/evaluators/add_evaluator_popup) [Solicitar evaluación](https://colombiacompra.coupahost.com/quotes/requests/73143/evaluators/request_evaluation_popup) Configuración de visibilidad del evaluador**

**Cancelar Cargar**

**Agregar ponderaciones**

**[Descargar detalles de evaluación](https://colombiacompra.coupahost.com/quotes/requests/73143/evaluators/download_evaluation_details)** Los detalles de la evaluación se pueden descargar después de ingresar las ponderaciones y de que por lo menos un evaluador haya cargado la evaluación. **Detalles de evaluación**

## Cargar ponderaciones de evaluación de evento

Siga estos pasos para agregar ponderaciones de evaluación de eventos:

1. [descargar](https://colombiacompra.coupahost.com/quotes/requests/73143/evaluation_weights/template) plantilla de evaluación de evento.

2. Agregue ponderaciones de evaluación a artículos, cuestionarios y datos adjuntos a la plantilla y guárdelos.

3. Para cargar la plantilla, haga clic en **Elegir archivo** y seleccione el archivo. Haga clic en **Cargar**.

**Ponderaciones de evaluación**

Seleccionar archivo Ningún archivo seleccionado

# Evaluador de visibilidad del evento Conectividad II

Editar algunos campos de esta sección creará un evento modificado

0

 $\,>\,$ 

Historial

**P** Comentarios

### Mensajes

¿Tiene problemas técnicos? Contacto [sourcing.support@coupa.com](mailto:sourcing.support@coupa.com)